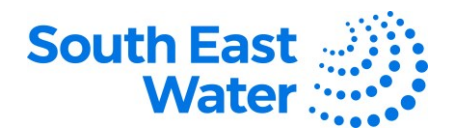

## **Managing Purchase Orders in Oracle ERP (Enterprise Resource Planning)**

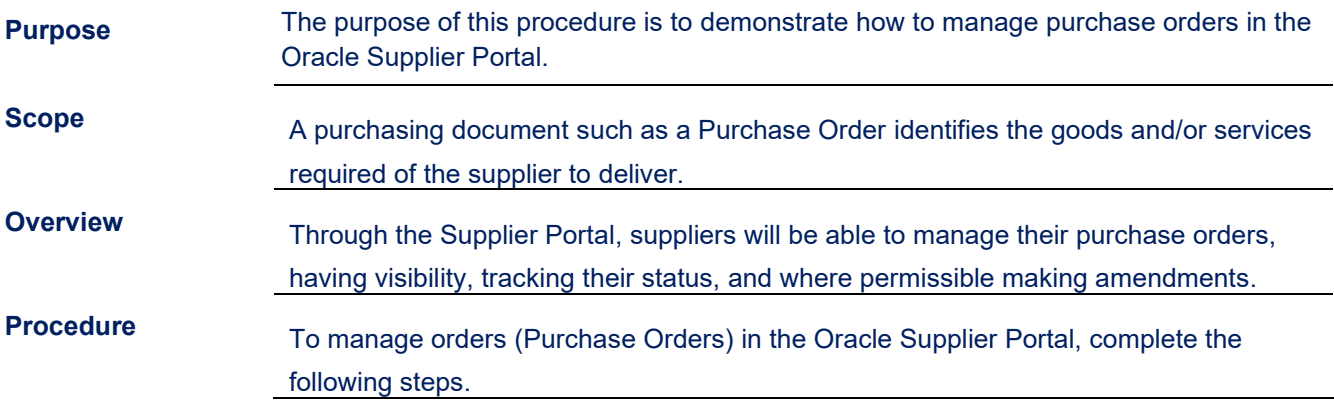

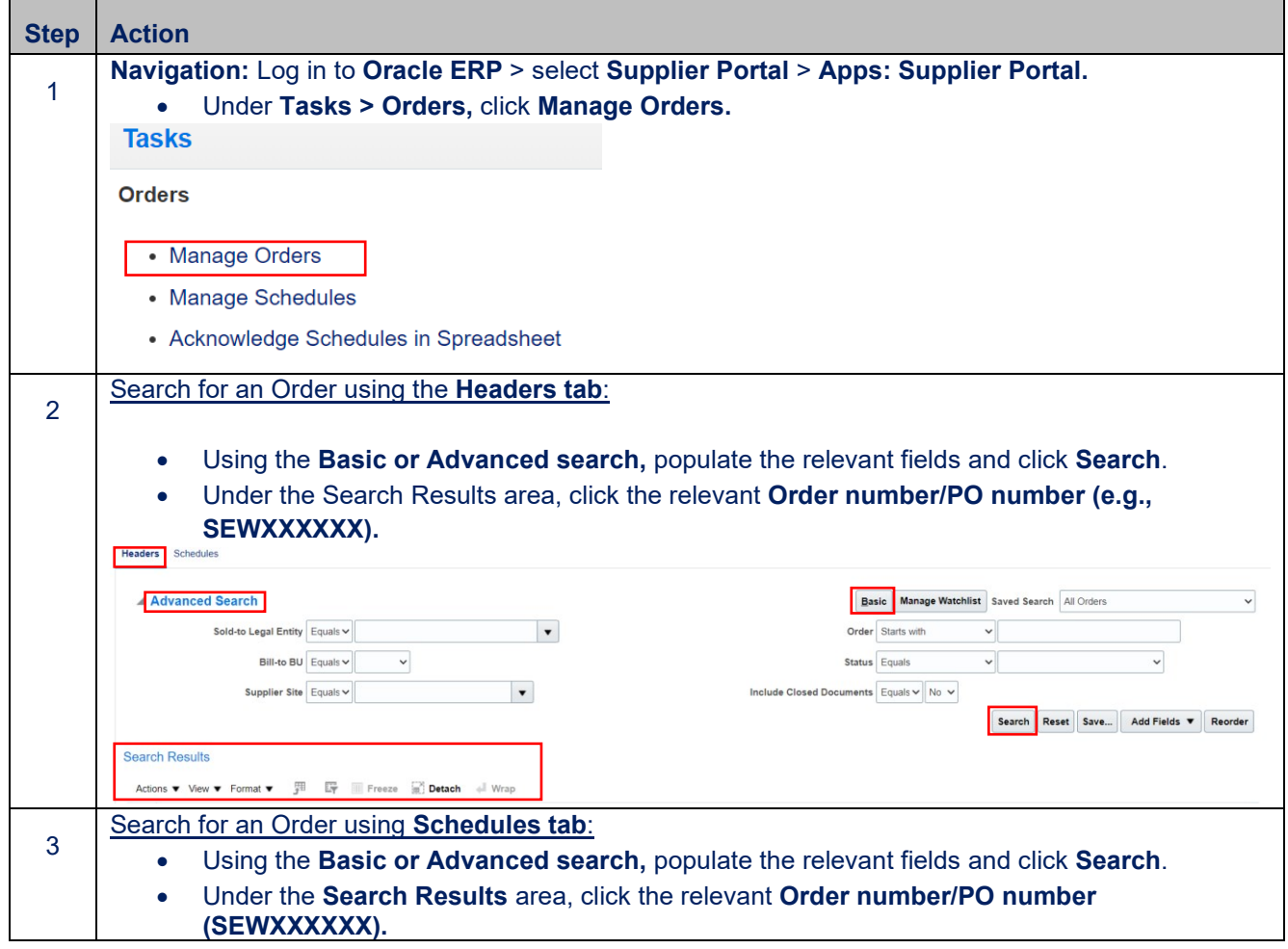

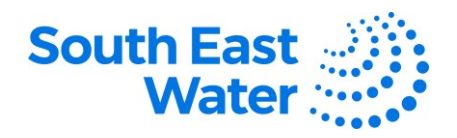

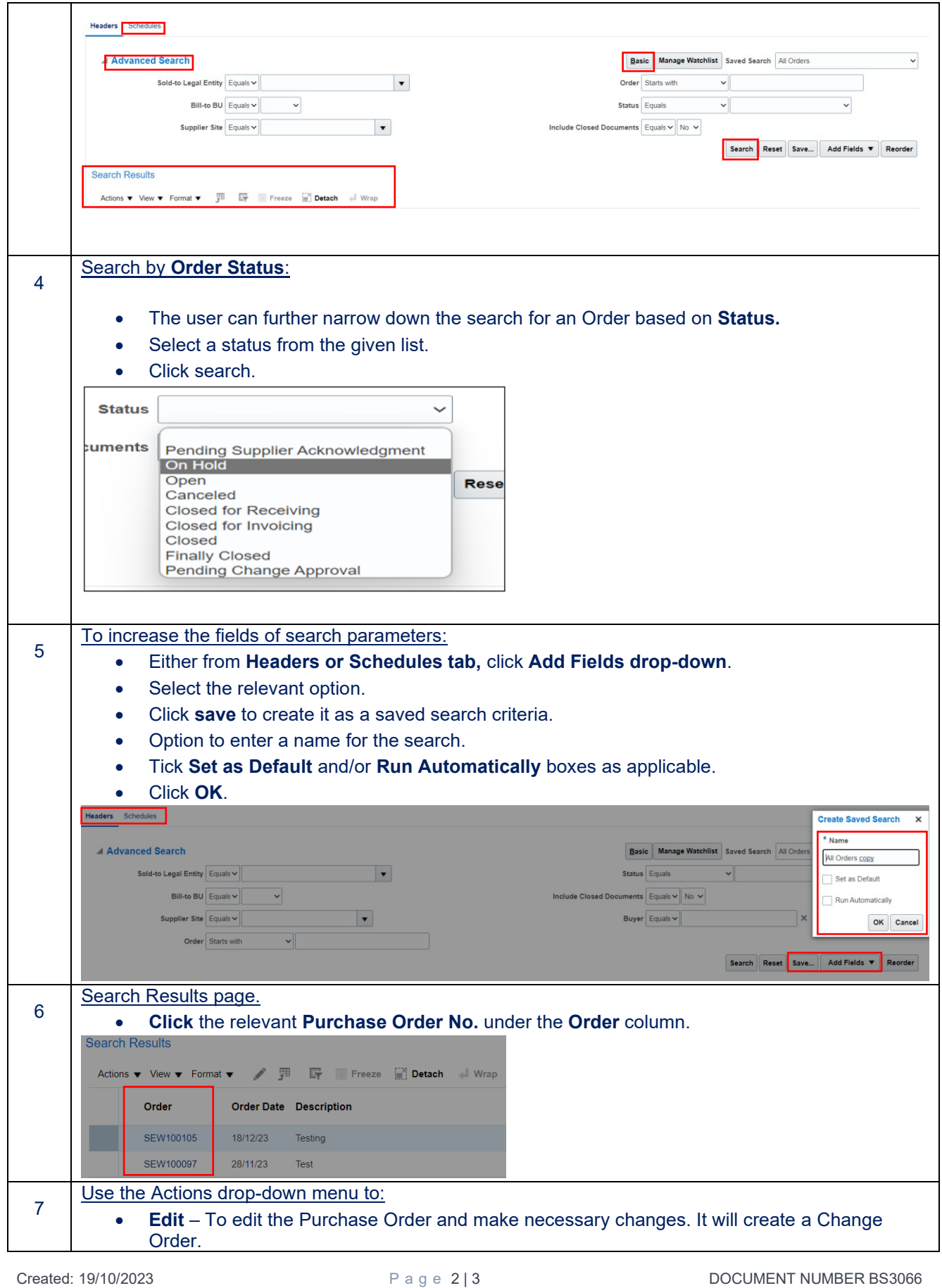

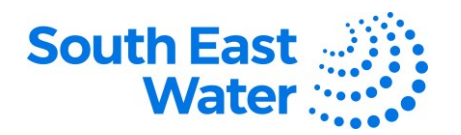

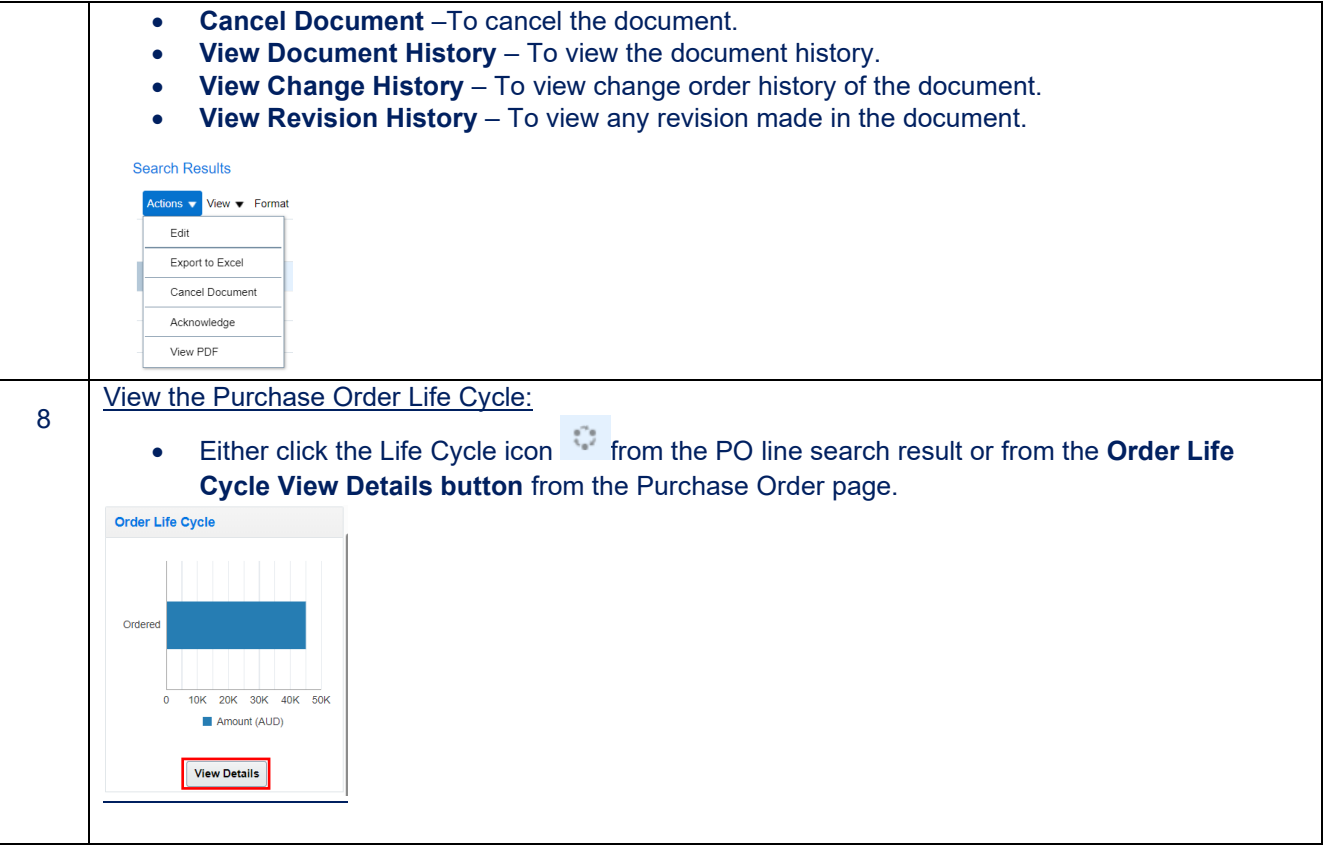

## **What happens next?** Once you manage orders in the Oracle Supplier Portal, the following will occur: 1) You can perform a search of the Purchase Order and/or complete purchase order-related tasks (amendment, cancellation, viewing document, change and revision history) where permissible based on business requirements.

**Revision status**    The following table provides a record of changes made to this document, by whom and when.   

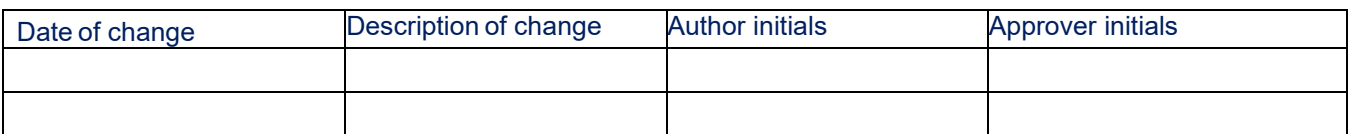